Command Line Calculator Взломанная версия Serial Number Full Torrent Скачать For PC [Updated-2022]

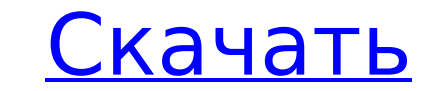

#### **Command Line Calculator Crack + Free Download**

CLICalculator — это динамический и масштабируемый калькулятор, который можно использовать для поиска любой математической формулы. Калькулятор имеет расширенные функции, такие как: Встроено более 2500 арифметических и лог качестве чисел можно использовать любые цифры. В качестве круглых скобок можно использовать правую/левую скобки. Любые распространенные математические символы, такие как +,-,\* и /, можно ввести одним нажатием клавиши. Можн умножение/деление/возведение в степень и другие. Вы можете изменить пользовательский интерфейс на любой из множества шрифтов. Вы также можете перетащить калькулятор в другое окно. Калькулятор в другое окно. Калькулятор под японский и другие. Калькулятор может выводить как в командную строку (CLC), так и напрямую в буфер обмена. И многое другое. При открытии калькулятор отображает текущий час и минуту. Окно плавающее и может быть перемещено сбрасывает время на текущее время. Чтобы открыть калькулятор, щелкните значок калькулятора в правом верхнем углу рабочего стола. В Windows 2000 вы можете щелкнуть значок правой кнопкой мыши и выбрать параметр «Выполнить к скопируйте CLC.ехе в каталог, указанный в пути на вашем компьютере, например, в каталог Windows. Тогда просто напишите сlc 67+89 и ответ будет представлен вам напрямую. Инструкции: пишите цифры сразу после имени файла т.е Расчет ведется слева направо в прямом порядке. Схема CLC Установите userdata для ссылки на список документов шаблона и списки локальных и общих страниц. \*\*\*

### **Command Line Calculator [Win/Mac]**

ССС — это бесплатная утилита для Windows, которая позволяет выполнять основные научные и числовые расчеты. ССС в основном является заменой простых программ-калькуляторов, для которых требуется дополнительное программное о вам необходимо следовать следующим рекомендациям: 1. Математические операции должны вводиться точно так, как они появляются в строке ввода СLC. 2. Результаты можно просмотреть во всплывающем окне сообщения. 3. Результаты можно скопировать в буфер обмена Windows. 5. Результаты можно поместить в буфер обмена Windows. Основные возможности: 1. Полная поддержка всех основных операторов плюс дроби. 2. Высокоточная арифметика с плавающей запятой плавающей запятой. 4. Реализовано на языке DLL. 5. Механизм обновления программного обеспечения с возможностью загрузки новых версий из Интернета. 6. Поддержка большинства основных научных функций, включая логарифмические DLL в одном проекте. 8. Округлите десятичные числа до нужной точности. 9. Вычислять выражения в памяти или из командной строки 10. Реализовано в 32-разрядных DLL 11. Максимальная степень точности 14 знаков после запятой. на Heroku из-за моего промежуточного программного обеспечения У меня есть следующий код в папке промежуточного программного обеспечения: # Промежуточное ПО класс NoCacheMiddleware (объект): def process request (я, запрос) распечатать (сейчас) печать (запрос) #print(запрос.заголовки) # убедитесь, что этот запрос является запросом CORS, чтобы его не блокировали если "Происхождение" в request.headers: если "A-Requested-With" в request.headers 1709e42c4c

## **Command Line Calculator Serial Key**

Название CLC начинается с «CLC» и «CW LANGDON». CLC — отличная программа для использования на высокой скорости. Плавающая запятая, ввод шестнадцатеричных чисел и отображение их в шестнадцатеричных, десятичных и рациональн операциями были хорошо выполнены без исключения. Заметки: Насколько мне известно, это самый быстрый LC-подобный калькулятор. А: Смотрите этот вопрос: Как сделать расчеты VB6 быстрее, чем Excel? (У меня есть резервная ссыл «Будем честными, облачный класс работает!» Эта презентация представляет собой первый взгляд на пилотную реализацию облачного обучения в высшем образовании по заказу ICTA. Представлена презентация: • Материалы курса были д пилотного проекта. • Опросы учащихся показали, что студенты сочли курс полезным и добились хороших результатов в обучении. • Облачный курс позволил преподавателю гибко работать в классе. и могли оказывать индивидуальную по позволил инструктору быть более эффективным (более быстрое и надежное предоставление) и кросс-латерализировать развитие компетенций во всех своих курсах. Скачать презентацию PowerPoint в LinkedIn Основной доклад Свяжитесь присоединиться к группе внедрения. Отключить гиперссылки на элемент списка Я искал ответ на этот вопрос, но нашел только то, где я назначал HREF каждому элементу в списке. Я пытаюсь добиться того же эффекта, но список запо гиперссылка, или на самом деле их могут быть сотни, поэтому я не хочу назначать каждому href вещь. Я пробовал ниже безрезультатно...

#### **What's New In?**

CLC 12+8+4 Ответ: 20 VCLC 12+8+4 Ответ: 20 TACLC 12+8+4 Ответ: 20 CLC 12+8+4\*13 Ответ: 57 VCLC 12+8+4\*13 Ответ: 57 TACLC 12+8+4\*13 Ответ: 57 CLC 12+8+4%0,20 Ответ: 12 TACLC 12+8+4%0,20 Ответ: 12 VCLC 12+8+4%0,20 Ответ: 12 Ответ : 34 ТАСLС 12+8+4%0,62 Ответ : 34 Насилие в отношении женщин в Колумбии и профилактика: обзор литературы и политики и практики, которые необходимо изменить. Небезопасная сексуальная и физическая агрессия в отношении моделями насилия и сексуальных посягательств. Большая часть этого насилия считается гендерным насилием и является результатом применения мужчинами физического насилия и контроля над женской сексуальностью и экономическими исследований уровня физического и сексуального насилия, совершаемого в отношении женщин, не проводилось, но обычно считается, что инциденты составляют около 50% от общего числа. Помимо физического и сексуального насилия, т числе жестокость полиции и безнаказанность преступников. Хотя были реализованы различные государственные стратегии по предотвращению насилия в отношении женщин, они не всегда эффективны, и необходимы дополнительные стратег политики в отношении насилия в отношении женщин в Колумбии, а также рассматриваются различные компоненты политики и программы, чтобы определить те из них, которые могут оказаться эффективными. Затем он намечает ключевые вм Факторы, препятствующие прогрессу в предотвращении насилия в отношении женщин в Колумбии, включают социальные и культурные контексты, в которых укоренилось насилие, и дисбаланс сил в отношениях, препятствующий принятию бол с насилием со стороны интимного партнера и гендерными властными отношениями является первым шагом к изменению гендерных отношении и прекращению насилия в отношении женщин. Он отвратительный ублюдок. Я уверен, что она не со

# **System Requirements For Command Line Calculator:**

Windows 7, Windows 8, Windows 10, Windows Server 2008 R2 или новее Vista или Windows Server 2008 или новее 256 МБ оперативной памяти 80 МБ свободного места на диске Интернет-соединение Системные Требования: Windows 8.1 ил новее 64 МБ оперативной памяти 80 МБ свободного места на диске Интернет-соединение Системные Требования: Windows 7, Windows 8, Windows Server 2012 или новее Vista или Windows Server 2008 или новее 80

Related links: